### **BACCALAUREAT SESSION 2022**

**Fomesoutra.com** 

 $coefficient: 4$ Durée : 4 H

# **SCIENCES DE LA VIE ET DE LA TERRE**

## **SERIE : D**

Cette épreuve comporte quatre (04) pages numérotées 1/4 2/4, 3/4 et 4/4.

#### **EXERCICE 1**

(4 points)

A/Le tracé du document ci-dessous a été obtenu après une stimulation efficace portée sur l'axone. Les séries de propositions suivantes sont en rapport avec ce tracé.

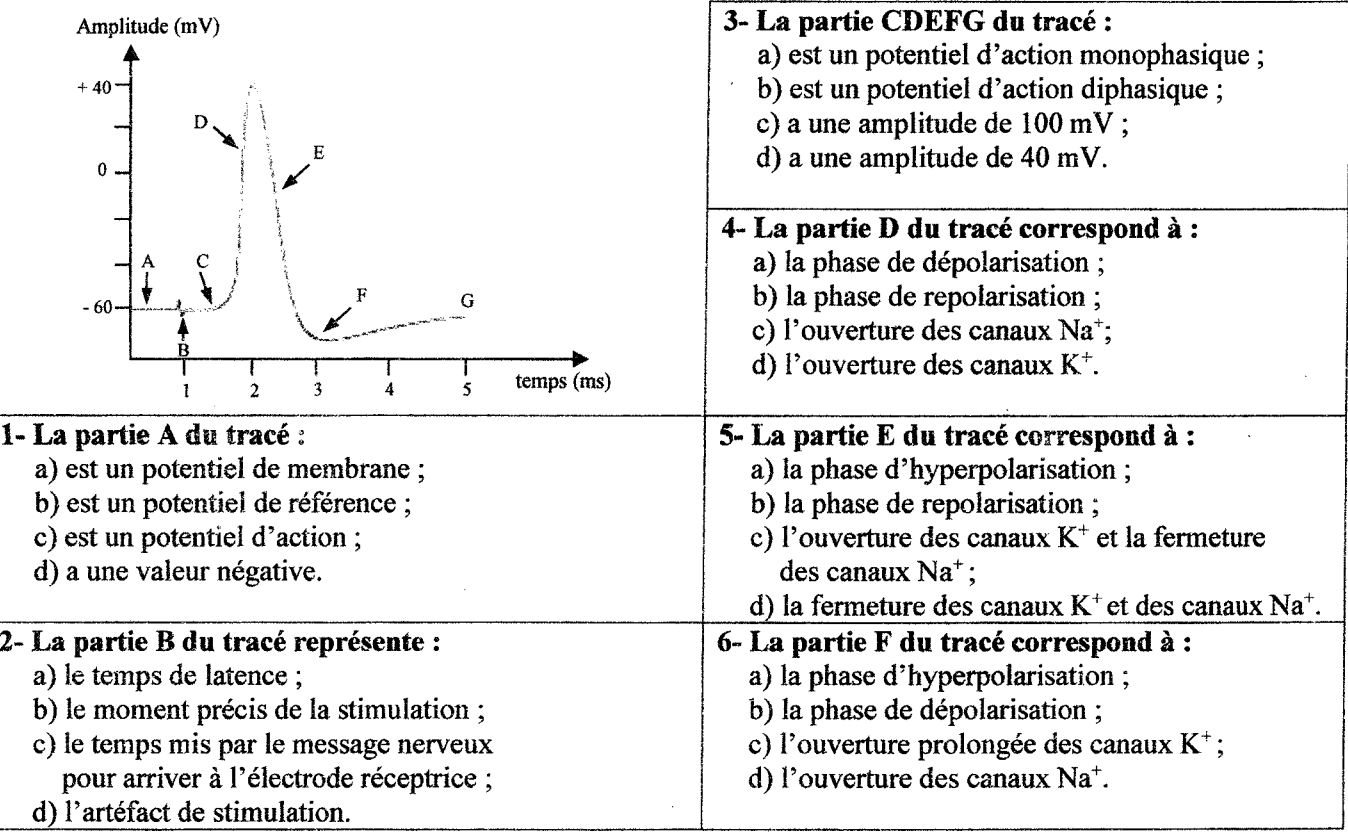

#### Relève les affirmations justes, pour chaque série de propositions, en utilisant les chiffres et les lettres.

B/ Les affirmations suivantes sont relatives au fonctionnement du cœur.

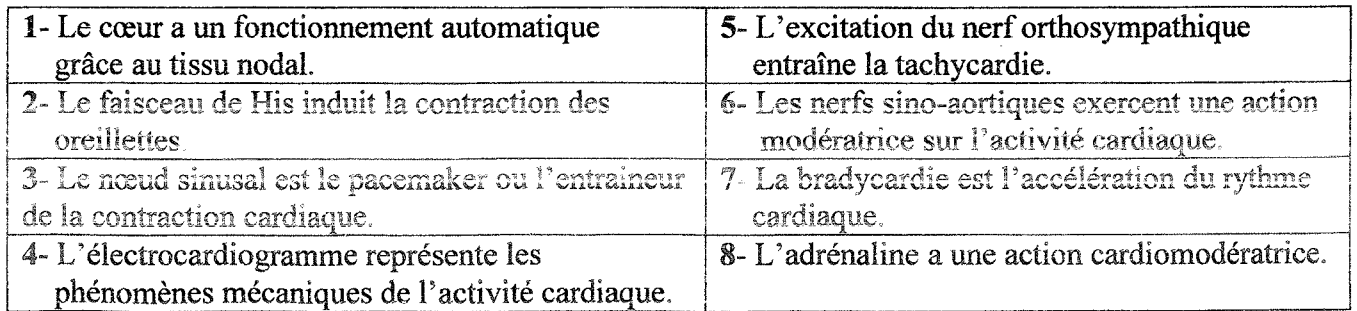

Réponds par « Vrai » ou « Faux » à chaque affirmation, en utilisant les chiffres.

C/Le texte ci-dessous présente le fonctionnement de la plaque motrice et le mécanisme de la contraction musculaire. Les mots et groupes de mots suivants ont été extraits de ce texte : ATP ; phase d'attachement : pivotement : potentiel d'action : actine : bouton synaptique : ions  $Ca^{2+}$  : neuromédiateurs : dépolarisation ; détachement ; filaments épais de myosine : exocytose.

Le message nerveux arrive au muscle par l'intermédiaire du nerf. Le contact nerf-muscle forme la plaque motrice. Lorsque ce message arrive au niveau du ..... 1..., il y a une entrée massive des .......2... dans l'axoplasme, à l'origine de la libération des .....3... dans la fente synaptique par .....4.... Ces médiateurs chimiques se fixent sur des récepteurs spécifiques et provoquent l'ouverture des canaux à sodium, à l'origine de la ..... 5... de la membrane de la fibre musculaire qui déclenche un ..... 6... Ce message nerveux, transmis au réticulum endoplasmique, libère des ions Ca<sup>2+</sup> dans le sarcoplasme. Ces ions se fixent sur l'.....7... pour libérer le site de fixation de la tête de myosine. La tête de myosine fixe une molécule d'ATP et se lie à l'actine : c'est la .....8... qui correspond à la formation du pont acto-myosine. L'hydrolyse de l'.....9... fournit de l'énergie nécessaire au .....10.... de la tête de myosine et le glissement des myofilaments fins d'actine entre les .....11... Une nouvelle molécule d'ATP se fixe sur la tête de myosine. Il y a alors ..12 ... et retour à l'état de repos.

### Complète ce texte à l'aide des mots et groupes de mots qui conviennent, en utilisant les chiffres.

#### **EXERCICE 2**  $(4$  points)

A/L'arbre généalogique ci-dessous est celui d'une famille dont certains membres sont atteints de la polydactylie. Cette anomalie se caractérise par la présence d'un ou de plusieurs doigt (s) ou orteil(s) supplémentaire(s).

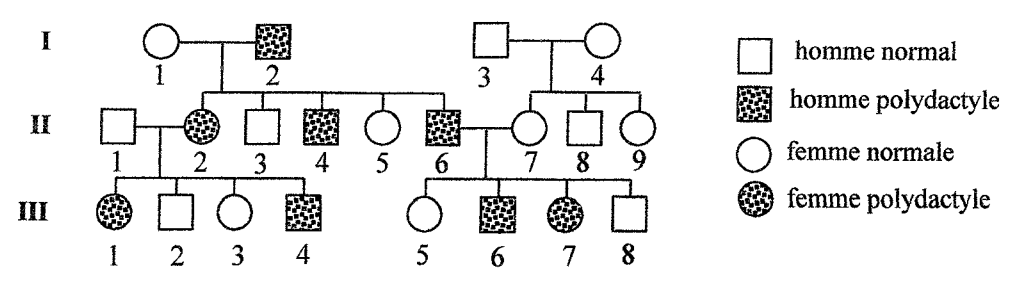

Les séries d'affirmations suivantes te sont proposées pour comprendre la transmission de l'anomalie dans cette famille.

#### 1- L'allèle responsable de l'anomalie est :

a) récessif :

- b) dominant :
- c) codominant.

#### 2- L'allèle de l'anomalie est porté par :

- a) un chromosome sexuel X:
- b) un chromosome sexuel Y:
- c) un autosome.
- 3- Le phénotype des individus non atteints est :

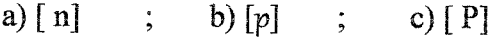

#### 4- Tous les individus normaux sont :

- a) homozygotes récessifs ;
- b) hétérozygotes :
- c) homozygotes dominants.

#### 5-Le génotype de l'individu I2 est :

a) 
$$
\frac{P}{\frac{P}{P}}
$$
; b)  $\frac{N}{N}$ ; c)  $\frac{N}{n}$ 

Relève pour chaque série, l'affirmation exacte en utilisant les chiffres et les lettres.

B/ Les affirmations ci-après sont relatives aux cycles sexuels chez la femme et à leur régulation.

- 1- Les cellules lutéales sécrètent de la progestérone.
- 2- Les œstrogènes ne sont sécrétés que durant la phase folliculaire.
- 3- La menstruation est la conséquence de la chute simultanée des taux des deux hormones ovariennes.
- 4- La progestérone exerce toujours un rétrocontrôle négatif sur le complexe hypothalamohypophysaire.
- 5- Le pic de LH déclenche l'ovulation.
- 6- Le follicule ovarien se transforme en corps jaune juste avant l'ovulation.
- 7- La GnRH est sécrétée de façon continue par l'hypothalamus.
- 8- L'antéhypophyse sécrète les gonadostimulines qui agissent directement sur l'utérus en contrôlant son activité.

#### Réponds par « Vrai » ou « Faux » à chaque affirmation, en utilisant les chiffres.

C/Les schémas ci-dessous données dans le désordre, présentent les principales étapes de la fécondation chez les mammifères.

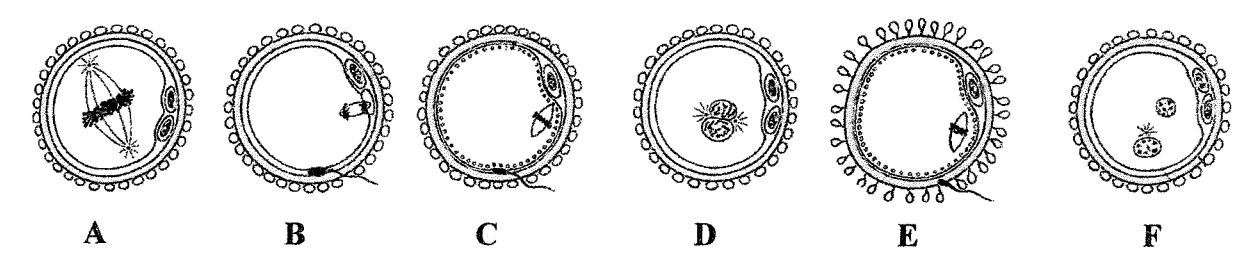

#### Classe-les dans l'ordre chronologique du déroulement de la fécondation, en utilisant les lettres.

#### **EXERCICE 3** (6 points)

Ton cousin passe régulièrement les vacances scolaires chez ses parents au campement. Il observe des cultures d'igname sur deux parcelles de même superficie. L'une a subi plusieurs brûlis (parcelle A) et l'autre n'en a subi aucun (parcelle B). Il remarque que le rendement de la parcelle B est plus élevé que celui de la parcelle A.

Intrigué, il s'adresse à toi. Tu te sers alors des documents 1 et 2 ci-dessous et de tes connaissances en pédologie pour lui expliquer la différence de rendement entre ces deux parcelles.

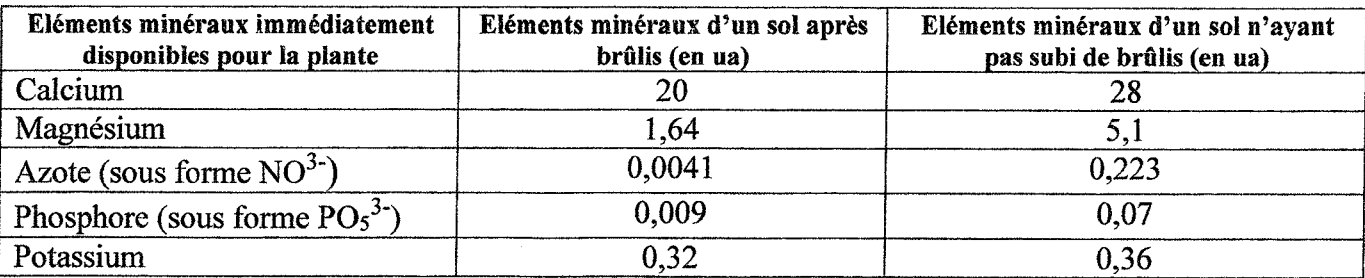

Document 1

ua : unité arbitraire

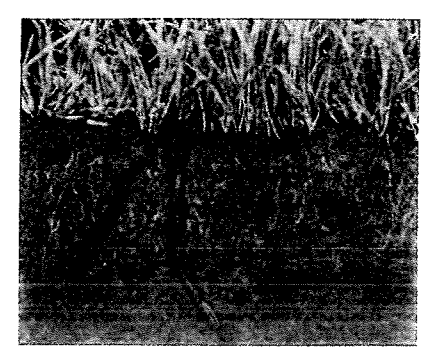

Figure 1 : coupe d'un sol sans brûlis

Figure 2 : coupe d'un sol après brûlis

#### **Document 2**

- 1- Décris chaque coupe du document 2.
- 2- Compare les éléments minéraux des deux parcelles.
- 3- Explique le rendement de chaque parcelle.
- 4- Dégage deux conséquences de la pratique des cultures sur brûlis.

#### $(6$  points) **EXERCICE 4**

Dans le cadre de ses activités, le club santé de ton établissement organise une conférence sur le VIH. Parmi les supports utilisés par le conférencier, figurent les documents 1 et 2 ci-dessous.

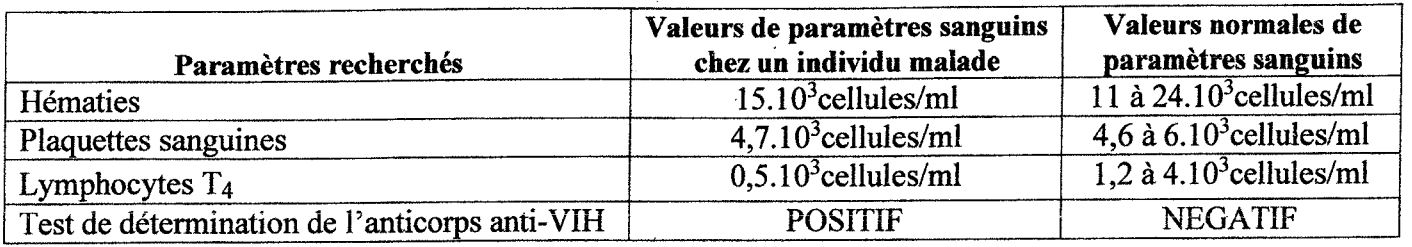

#### Document 1 : TABLEAU PRESENTANT DES VALEURS DE PARAMETRES SANGUINS CHEZ UN INDIVIDU MALADE ET DES VALEURS NORMALES

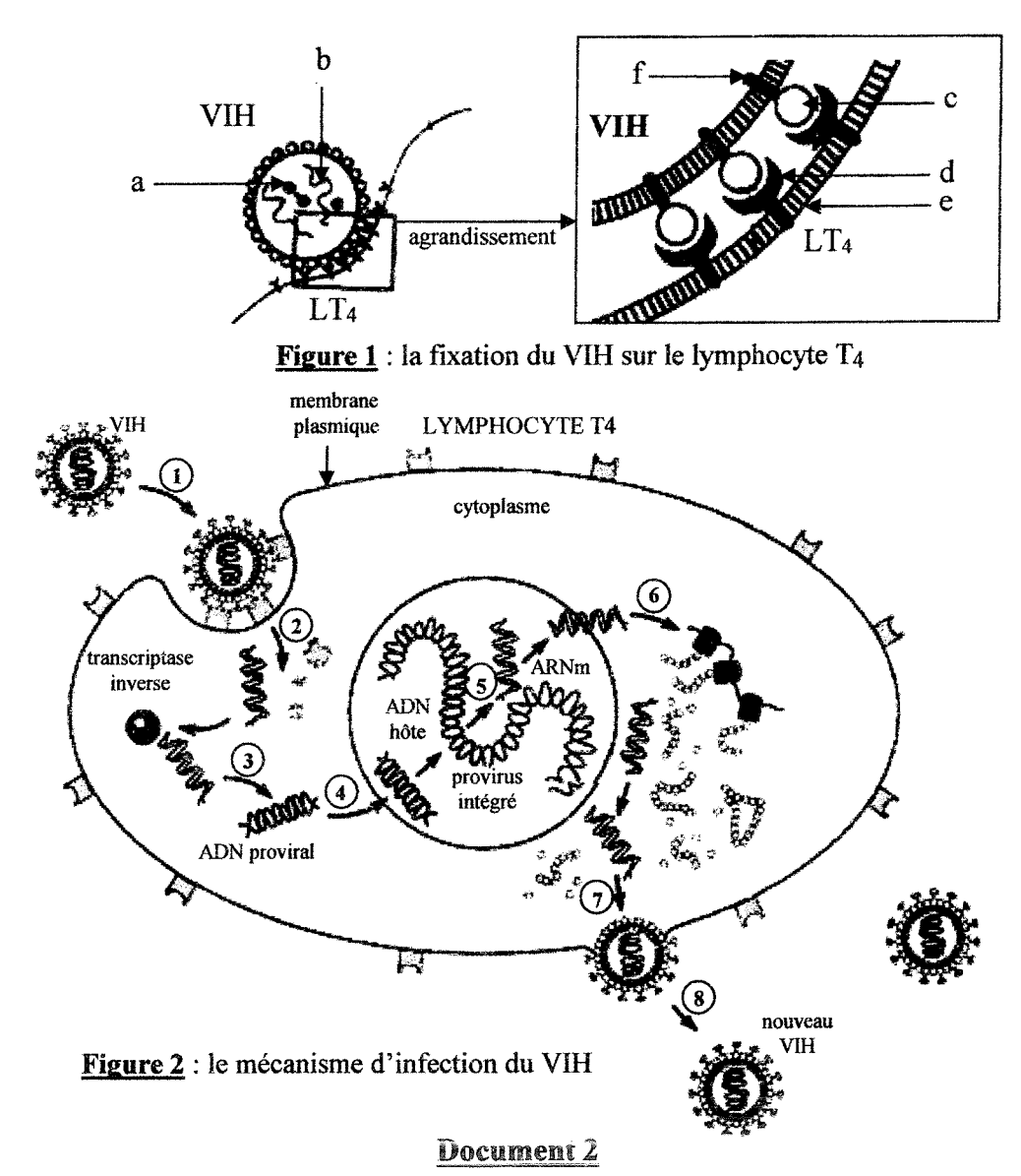

Ton camarade de classe absent à cette conférence veut comprendre le mécanisme de l'infection de l'organisme par le VIH.

Tu t'appuies sur ces documents pour lui expliquer ce mécanisme.

- 1- Annote la figure 1 du document 2 en te servant des lettres.
- 2- Décris le mécanisme de l'infection du VIH en te servant des chiffres.
- 3- Analyse le tableau du document 1.
- 4- Explique l'évolution du taux de LT4 dans le sang de l'individu malade, en t'appuyant sur le document 2.

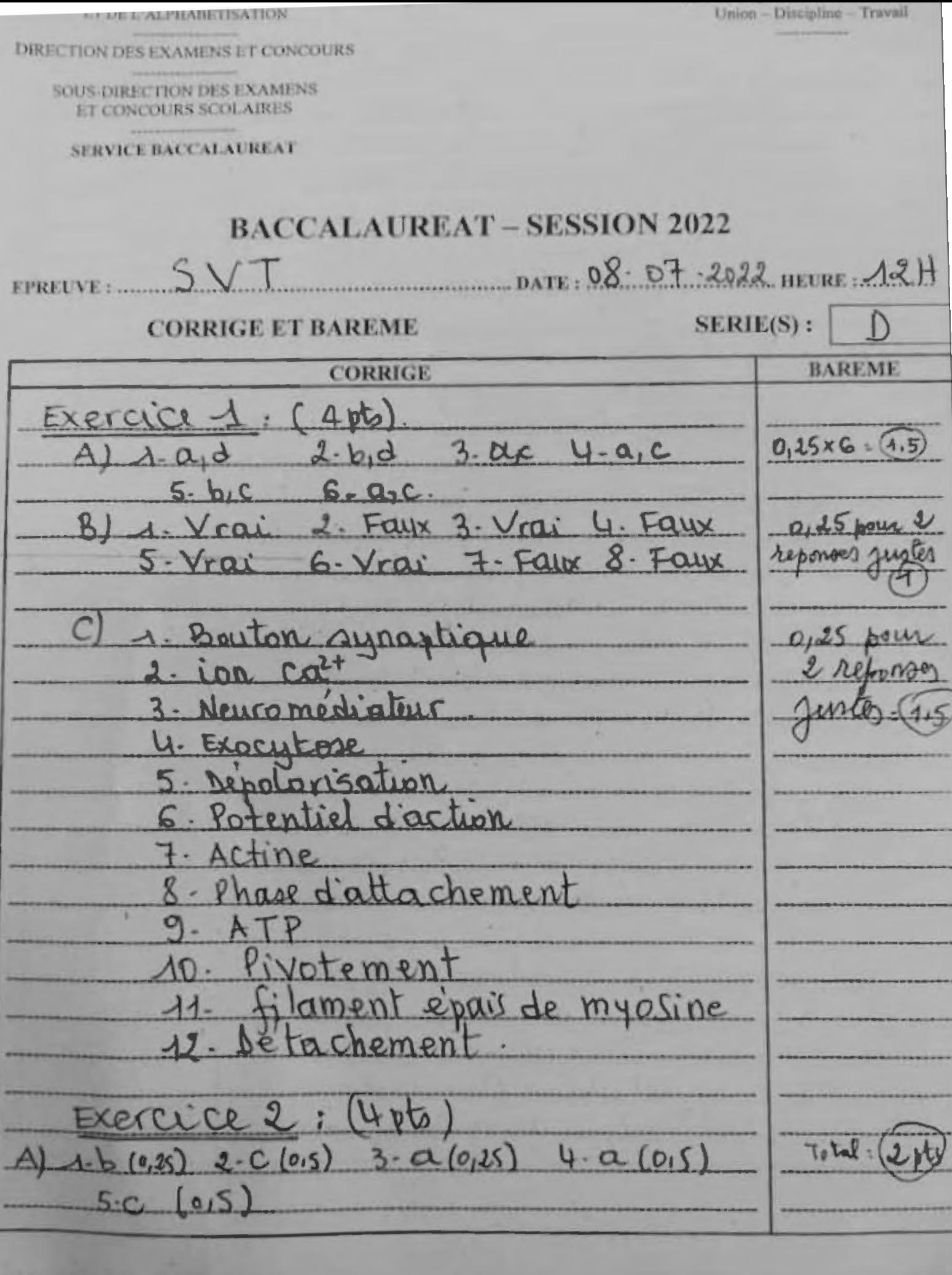

ACCALAUREAT - SESSION 2022<br>ERVICE ORGANISATION DU BACCALAUREAT, Tél. S/Direction : 27 20 32 19 45 **hareme** e

 $5VT$  DATE: 08 OT 2022 HEURE AZH SERIES) D EPREUVE: **BAREME CORRIGE**  $1 - \sqrt{\epsilon a^2}$  $0.25$  pour  $B1$  $5 - VrctL$ 2 reporses  $6 - Faux$  $1 - Faux$ suster  $3.1\sigma$  $-$  Faux  $A$  pr  $8 - F_{\text{QILX}}$  $U - Faux$ C) ordre chronologique 1st quand l'ordre est  $E - C - B - F - D - A$ Correct. Exercice 3: (6pts) 1. Décrivons chaque figure. figures. - Présence de nombreux vers de terre avec des galéries Présence de nombreux végétaux avec un système racinaire bien developpe. Signe 2: Absence de vers de terre et 0,257 0,5 de galeries dans le sol. Végetation très clairsemée 2. Comparons les éléments a teneur des deux parcelles. 个 miner aux est plus élèvée dans le sol sars brûlis qui dons le solavec brûlis

EPREUVE: SVT DATE: 08-07-2022 HILDE: 12H SERIE(S) **CORRIGE BAREME** Les deux (2) sols ont les mêmes minecaux, cependant les proportions sont vlus élevées dans le ave Cruilis que dans  $\alpha$  $ln\$ avec brulis. Explication du rendement chaque narcelle 1 Sans le sul sans Le vers de terre consomment matiere organique organique aui subit maliere mineralisation est teretée ans les turricules (déréctions sol en enrichit e am ments mineraux. ailleurs, grâce aux nombraused dans agleries creusers de tesse favorirent vers acration et  $\nu_{\mathfrak{0}}$ sol avec briefi  $\rho_{o}$  $ham$ les itres du ivanti sont detruits par  $A$ ol Leu done. plus de minera lisation Por ail  $R_{\text{MAX}}$ ce de galeries ne favorise pas l'absen la circulation de l'our. Consequences  $Pux$  $0,522 - 1$ Degradat aprile du Sol. exposition  $-du$ l'erogion Perte de la fertilité d

DATE: 08-07-2022 HEURE AZH SERIE(S): D SVT **EPREUVE:.. CORRIGE BAREME** Exercice 4 (6pb) 1.) Annotations a transcriptage inverse (reverse)  $0.25 \times 6.05$ b. ARN vira  $GPA2O$ CDU e. membrane plasmique du LT4  $f.6941$ 2) Descriptions des phases  $0,25 \times 8 - 2$ Le VIH se rapproche et se fixe Le VIH injecte pon ARN et agtronscriptase inverse dons le cytoplasme du LT4 (2) L'ARN viral de transforme en ADN provica((3) L'ADN proviral intégre L'ADN du Ty dans le noyau du LTy (4) L'ADN proviral est francrit en ARN messager dans le noyau  $du$   $|T\psi$   $(5)$ L'ARN messager est traduit en scoteines virgles dans le cytoplasme  $\frac{1}{4}$  LTY (6) les proteines virales et les ARN viraux s'assemblent pour constituer

 $5VT_{\text{DATE}}$   $08-07-2022$  mone  $12H_{\text{SERIES}}$ **EPREUVE 2 ........ CORRIGE BAREME** de nouveaux Virus (7) Les nouveaux virus formés partent par bourgeonnement (8) Analyse Les tous des hémorties et  $d\nu$  $0.525 =$ Haguettes son quines chez les natividus malades sont conformer aux valeurs normales. es baleurs mouvement des LTU (0.5.103 cellules Imp) chy les individus malades sont largement inférieurs aux valeurs normales  $1,2 \bar{a}$  4.10<sup>3</sup> cellules  $|m|$ ), Présence d'anticorps anti-VIH uniquement chez lindvidu malade, Explication. 4 VIH infecte les LT4, 0  $\Lambda$ pt multiplient et les di oble la diminution du taux  $d\theta$ 

Scanné avec CamScanner